# le cnam Intec

# [Institut national destechniques économiques et com](https://intec.cnam.fr/) ptables

## **DGC - Investir son CPF, compte personnel de formation, à l'Intec**

### **Mon compte personnel de formation**

Désormais chacun peut choisir directement sa formation en utilisant ses droits valorisés sur son**Compte Personnel de Formation**(CPF). Grâce à l'application [Mon compte formation,](https://www.moncompteformation.gouv.fr/espace-prive/html/#/) choisir ses modules de formation devient simple puisque la réalisation d'un devis préalable à l'accord de financement n'est plus nécessaire.

Votre objectif est de **valider les diplômes d'État (inscrits de droit au RNCP) du cursus d'expertise comptable**, le [DGC](https://intec.cnam.fr/diplome-de-gestion-et-de-comptabilite-dgc--297185.kjsp?RH=1681316701310).

### **[Inscription au DCG via le CPF](https://intec.cnam.fr/cpf-unites-d-enseignement-du-dgc-1350876.kjsp?RH=1681316701310)**

### **Relativement au [DCG](https://intec.cnam.fr/diplome-de-gestion-et-de-comptabilite-dgc--297185.kjsp?RH=1681316701310)**

Ce diplôme a une double caractéristique :

Il est composé d'unités d'enseignement (UE) que vous pouvez valider dans l'ordre que vous souhaitez, il n'y a pas de découpage par année d'étude.

Ces UE correspondent chacune à un bloc de compétences, ce qui vous permet de les préparer à votre rythme (dans un délai de 8 ans). Par ailleurs, pour valider le DCG, vous ne passez que les UE pour lesquelles vous n'avez pas de dispense. Un arrêté ministériel fixe la [liste des diplômes conférant des dispenses d'UE du DCG](https://intec.cnam.fr/dispenses-231100.kjsp?RH=1681316701310).

Ils peuvent être préparés selon plusieurs formules en distanciel :

- Sur la base de nos supports numériques & papier complétés de 28 heures de webconférences (DL/DT)

- Sur la base de nos supports numériques & papier complétés de 72 heures de cours en ligne et 28 heures de webconférences (DS/DJ)

**Rappel important**: lorsque vous avez choisi les UE que vous souhaitez préparer pour les diplômes d'État, n'oubliez pas de vous inscrire dans les délais sur le [site du SIEC](https://siec.education.fr/).

Pour le **DGC**, il faut vous inscrire auprès du SIEC aux UE de votre choix en **janvier 2024**, les épreuves ont lieu fin **mai 2024** ;

### **[Accéder aux liens CPF pour les unités d'enseignement du DCG](https://intec.cnam.fr/cpf-unites-d-enseignement-du-dgc-1350876.kjsp?RH=1681316701310)**

### **Pour la préparation du DCG,**

Nous vous proposons deux grandes options de préparation.

### **Option 1 : Préparation à distance des UE du DCG avec la double chance Intec**

#### [Découvrez les 3 pédagogies proposées](https://intec.cnam.fr/preparation-des-ue-du-dgc-la-double-chance-intec-1409285.kjsp?RH=1681316701310)

#### **Tarifs par UE selon le type de préparation choisi :**

### **DCG :**

420 € par UE (manuels de cours papier+Webconférences interactives), 480€ par UE (manuels de cours papier et en ligne +webconférences interactives) 620 € par UE (Cours du jour ou du soir à distance interactifs+webconférences+manuels de cours imprimés et en ligne) 780 € par (Cours du jour en présentiel et webconférences et manuels de cours imprimés et en ligne), 1200 euros par UE (cours renforcés en présentiel )

### **Option 2 : Préparation des UE du DCG sans la double chance Intec**

### [Découvrez le contenu de la préparation, l'avantage de cette formule et les tarifs](https://intec.cnam.fr/preparation-a-distance-des-ue-du-dgc-1409840.kjsp?RH=1681316701310)

Vous pouvez toujours vous inscrire. • DCG,  $260 \in$  par UE.

### **Comment s'inscrire avec le CPF ?**

### **1) Demande d'inscription**

Vous sélectionnez, sur [l'application CPF \(Compte Personnel Formation\)](https://www.moncompteactivite.gouv.fr), les UE ou la formation que vous comptez suivre dans l'année.

### [Accéder aux liens CPF pour les unités d'enseignement du DCG](https://intec.cnam.fr/cpf-unites-d-enseignement-du-dgc-1350876.kjsp?RH=1681316701310)

### **2) Inscription**

Le service formation continue de l'Intec reçoit votre demande, répond et traite l'inscription.

Un délai minimum 11 jours ouvrés\* est obligatoire entre l'envoi de la confirmation d'inscription (proposition de commande) et la date de début de formation. Ce délai incompressible de 11 jours a été instauré pour vous permettre de préparer sereinement votre entrée en formation.

#### **Abondement**

Si le coût de la formation s'avère supérieur à la somme dont vous disposez sur votre Compte Personnel Formation, vous pouvez abonder avec vos deniers propres ou le demander à votre employeur ou à Pôle emploi. Dans le cas d'un abondement par l'employeur ou Pôle emploi, aucun devis préalable n'est nécessaire.

[Voir la procédure de l'abondement employeur](https://www.financeurs.moncompteformation.gouv.fr/employeurs/) [Voir la procédure de l'abonnement pour l'emploi](https://www.moncompteformation.gouv.fr/espace-public/demandeur-demploi-demander-simplement-le-financement-de-votre-formation)

#### **3) Premier cours**

Vous suivez votre premier cours en ligne. L'Intec doit attester ce début de formation sur EDOF (l'appli du CPF) dans un délai de 3 jours.

#### **4) Fin de formation**

Quand vous avez terminé votre formation, vous devez en informer le service formation continue de l'Intec qui produira une attestation établissant que vous avez bien suivi la formation.

Assiduité : elle se mesure par l'un ou l'autre de ces critères : présence aux cours présentiels ou distanciels, suivi des webconférences, rendu des devoirs de contrôle continu, présence à l'examen de l'Intec…

**[En savoir plus sur le Compte Personnel de formation](https://intec.cnam.fr/compte-personnel-de-formation-cpf--788582.kjsp?RH=1681316701310)**

**En savoir plus : s'inscrire**

**[Voir la vidéode présentation du CPF à l'Intec](https://le-cnam-intec.dolive.fr/bf10b983)**

### **Les modalités de l'Intec**

À distance, en cours présentiels, en validant le diplôme en entier ou UE par UE, vous avez le choix !

[Découvrir toutes les modalités](https://intec.cnam.fr/dgc-formules-d-enseignement--1409201.kjsp?RH=1681316701310)

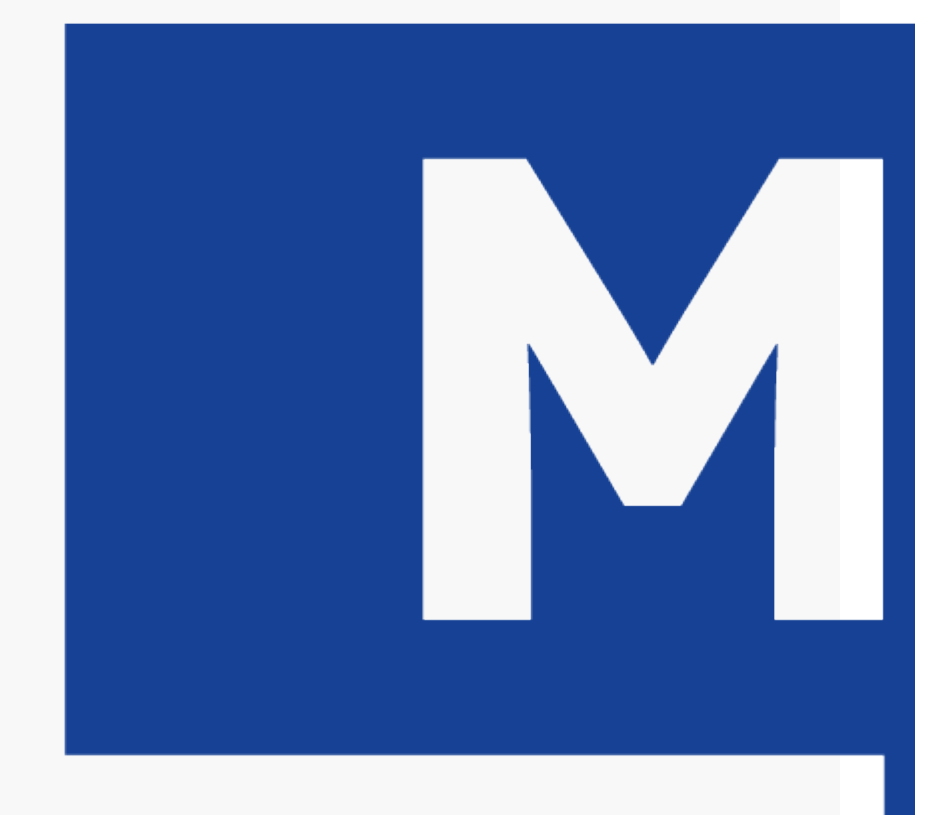

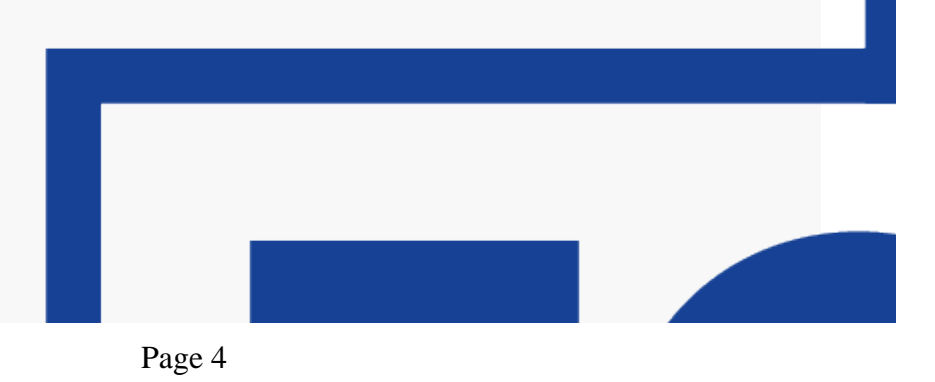

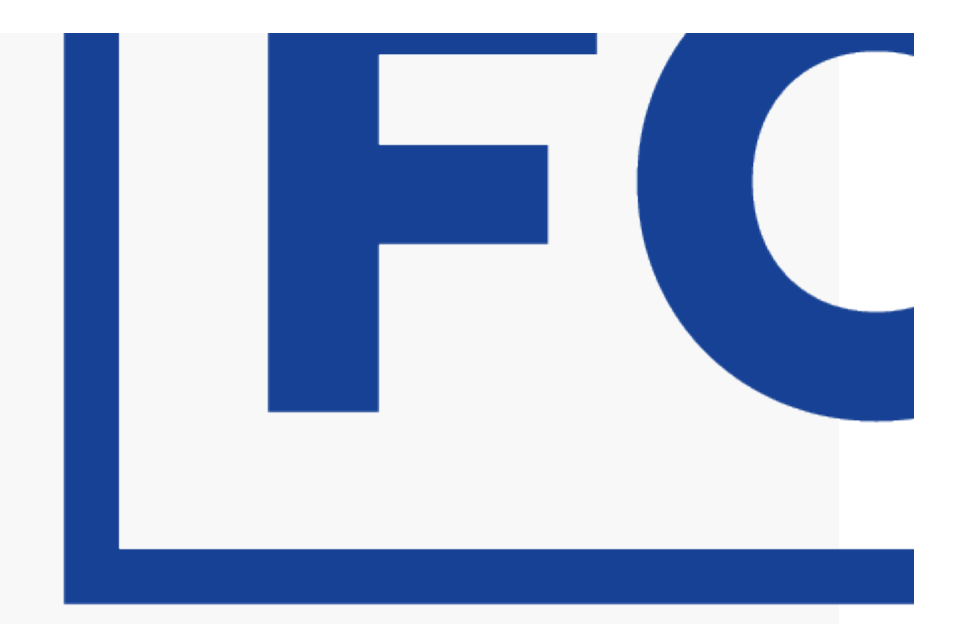

### **Les autres formations via le CPF**

DSCG via le CPF

[Licence CCA via le CPF](https://intec.cnam.fr/cpf-licence-cca-unites-d-enseignement-via-le-cpf-1427899.kjsp?RH=1681316701310)

[Master CCA via le CPF](https://intec.cnam.fr/cpf-les-unites-d-enseignement-du-master-cca-1345272.kjsp?RH=1681316701310)